## SAP ABAP table FCC\_S\_SREP\_INSTT {Texts of Task List}

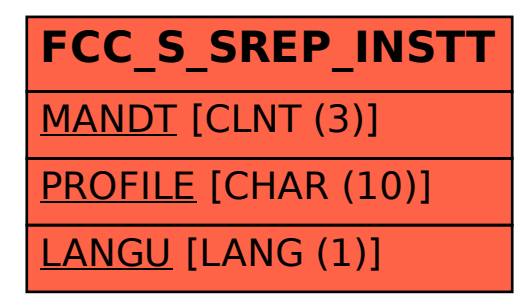